# <span id="page-0-1"></span>**Fichier des paiements**

#### **Contenu**

SR<br>25

[Fichier des opérations avec option réconciliation](#page-0-0) [Format des fichiers image de remise XML](#page-1-0) [Format des fichiers image de remise CSV](#page-5-0) [Valorisation des données conditionnelles](#page-7-0) [Les options du fichier](#page-7-1) [Crédit vs Débit](#page-8-0) [Tableau de correspondance entre les opérations et les](#page-8-1)  [paiements](#page-8-1) [Gestion des frais](#page-8-2)

## <span id="page-0-0"></span>Fichier des opérations avec option réconciliation

### Contenu des fichiers

Les fichiers comportent plusieurs types d'informations :

- Un rappel des coordonnées du client et du contrat commerçant sur lequel sont remises les transactions
- Le détail des transactions autorisées et remises par Payline : numéro CB masqué, références, montant
- Un récapitulatif des transactions de débit et de crédit
- Les transactions réconciliées sur le compte des commerçants ainsi que les frais et montants nets.
- Les transactions impayées et leur montant

Il peut être généré pour tous les clients qui souscrivent à cette option, quel que soit le format de remise utilisé vis-à-vis de l'acquéreur :

- CB2A fichier
- $AMFX$
- FRFC
- $\bullet$ autres

Le fichier de remise est généré à partir du contenu du système d'information de Payline. Les données de réconciliation (commissions bancaires et impayés) sont générées à partir de deux fichiers bancaires :

- Le fichier « Relevé de compte »
- Le fichier des « Impayés »

A noter que le fichier image de remise qui sera envoyé à J contiendra les données de J-2.

### Réconciliation

Après minuit, Monext Online transmet les opérations de type validation aux acquéreurs bancaires : fichier de remise. Ensuite les acquéreurs confirment le traitement des opérations : réconciliation. Monext Onilne transmet le fichier des paiements aux commerçants avec les opérations remisées du J-1 et les les opérations réconciliées de J-2.

Avec la réconciliation, le commerçant peut consulter les opérations créditées sur compte.

### Format

Le format de génération du fichier est, selon votre choix, de type XML en encodage UTF8 ou de type CSV en encodage ASCII.

Le nom du fichier aura le nommage suivant « Remise\_enseigne\_yyyymmdd ».

Un tel fichier peut être traité par des programmes, mais aussi manuellement. En effet, le format XML peut être consulté par un navigateur Internet et le format CSV par l'application Excel.

Dans le cas du format XML, des balises situées à différents niveaux hiérarchiques procurent un niveau de synthèse variable :

- Niveau enseigne (élément point\_of\_sell)
- Niveau remise (élément captures) ou moyen de paiement (élément settlements)
- Détail transaction (élément capture\_info, settlement\_info, chargeback\_info)

Dans le cas du format CSV, vous avez le choix de la structure du fichier :

En-tête, liste des transactions remises et en-queue

Nom des colonnes, liste des transactions remises

### Fréquence et heure

Un fichier est généré chaque jour, qu'il y ait des transactions ou non. Le numéro de séquence fournit permet de garantir la séquence de ces fichiers. Les fichiers peuvent être mis à disposition dans la matinée (à partir de 7h du matin)

### Transfert de fichiers

Le fichier image de remise peut-être transmis au client par :

Transfert de fichiers CFT, FTPS, SFTP via réseau IP (dans ce cas un lien doit être mis en place entre le client et Payline)

La diffusion par CFT, SFTP, FTPS s'effectue automatiquement vers un serveur du client.

# <span id="page-1-0"></span>Format des fichiers image de remise XML

Le fichier au format XML est le format standard Payline. Il offre l'avantage d'une lecture simple de l'information :

- Les dates sont au format « YYYY/MM/DD HH :MI :SS », par exemple : « 2015/03/20 15:30:22 ».
- Les montants sont exprimés dans la plus petite unité de la devise
- Les codes devise sont exprimés sur 3 digits de la norme ISO 4217 ([http://en.wikipedia.org/wiki/ISO\\_4217](http://en.wikipedia.org/wiki/ISO_4217))

### Structure du document

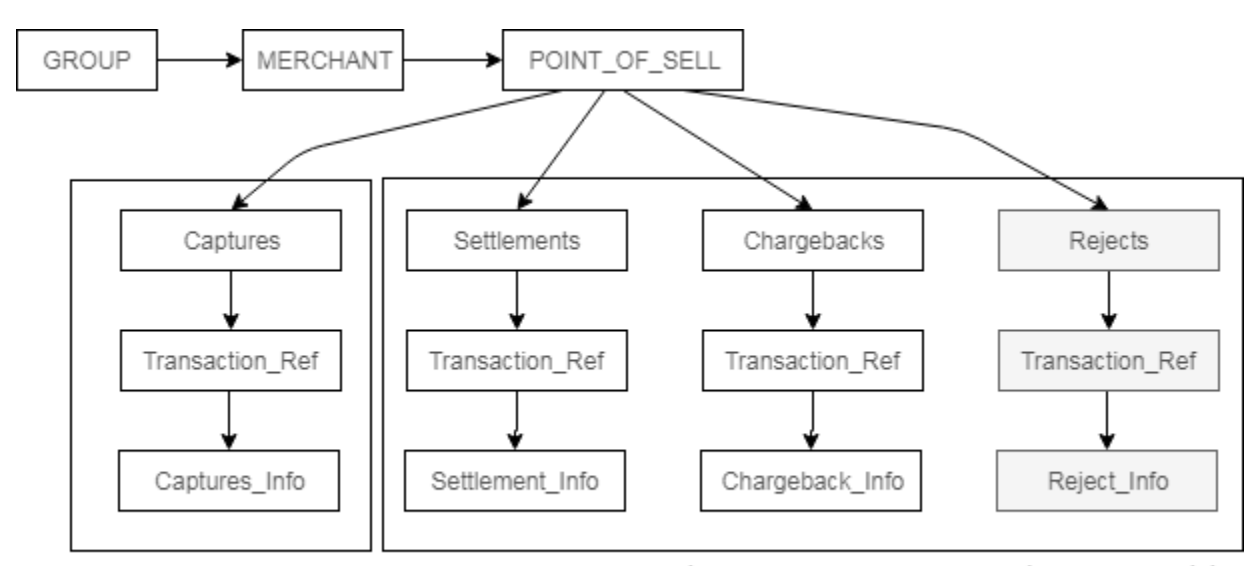

Arborescence nominale

En gris : Arborescence présente uniquement si l'option 'Réconciliation' a été souscrite par le commerçant.

## Élément GROUP

Élément racine. Permet d'identifier le fichier et le groupe de commerçant associé au fichier.

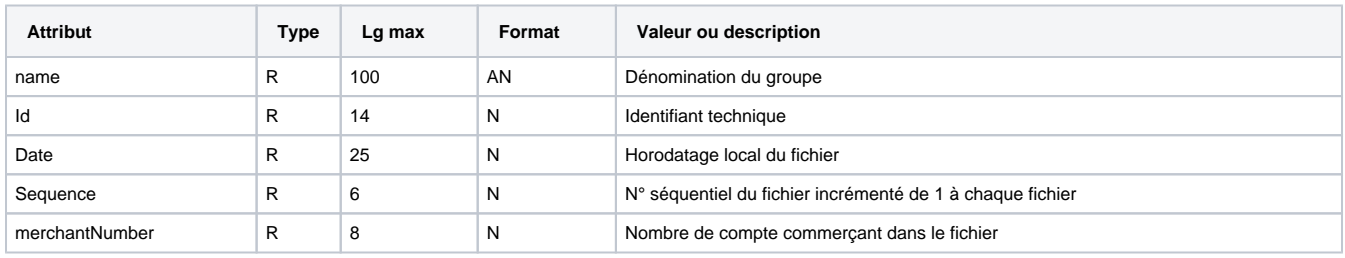

#### Sous éléments :

Liste de MERCHANT

## Élément MERCHANT

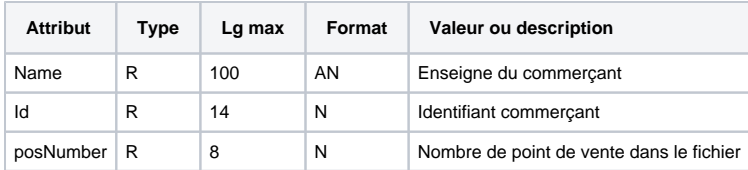

Légende :  $R =$  requis,  $F =$  facultatif,  $C =$  conditionnel

#### Sous éléments :

Liste de POINT\_OF\_SELL

# Élément POINT\_OF\_SELL

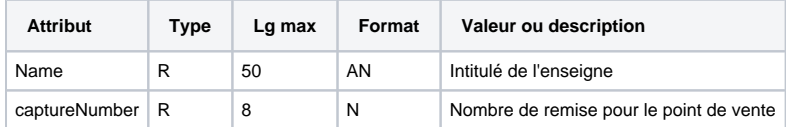

Légende :  $R =$  requis,  $F =$  facultatif,  $C =$  conditionnel

#### Sous éléments :

- Liste de CAPTURES
- Liste de CHARGEBACKS
- Liste de SETTLEMENTS
- Liste de REJECTS

# Élément CAPTURES

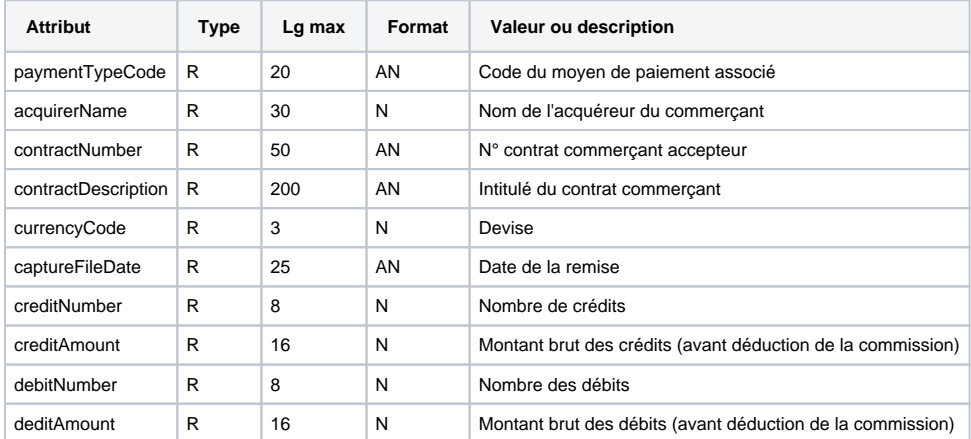

Légende :  $R =$  requis,  $F =$  facultatif,  $C =$  conditionnel

#### Sous éléments :

Liste de TRANSACTION

### Élément CHARGEBACKS

| <b>Attribut</b>     | Type | Lg max | Format | Valeur ou description                                                  |
|---------------------|------|--------|--------|------------------------------------------------------------------------|
| operationTypeCode   | R    | 1      | A      | Code opération :                                                       |
|                     |      |        |        | D : Débit (impayé)<br>C : Crédit (recrédit suite à une régularisation) |
| paymentTypeCode     | R    | 20     | AN     | Code du moyen de paiement associé                                      |
| acquirerName        | R    | 30     | N      | Nom de l'acquéreur du commercant                                       |
| contractNumber      | R    | 50     | AN     | N° contrat commercant accepteur                                        |
| contractDescription | R    | 200    | AN     | Intitulé du contrat commercant                                         |
| currencyCode        | R    | 3      | N      | Devise                                                                 |
| chargebackNumber    | R    | 8      | N      | Nombre d'impayé                                                        |
| chargebackAmount    | R    | 12     | N      | Montant des impayés                                                    |

Légende :  $R =$  requis,  $F =$  facultatif,  $C =$  conditionnel

#### Sous éléments :

Liste de TRANSACTION\_REF

# Élément SETTLEMENTS

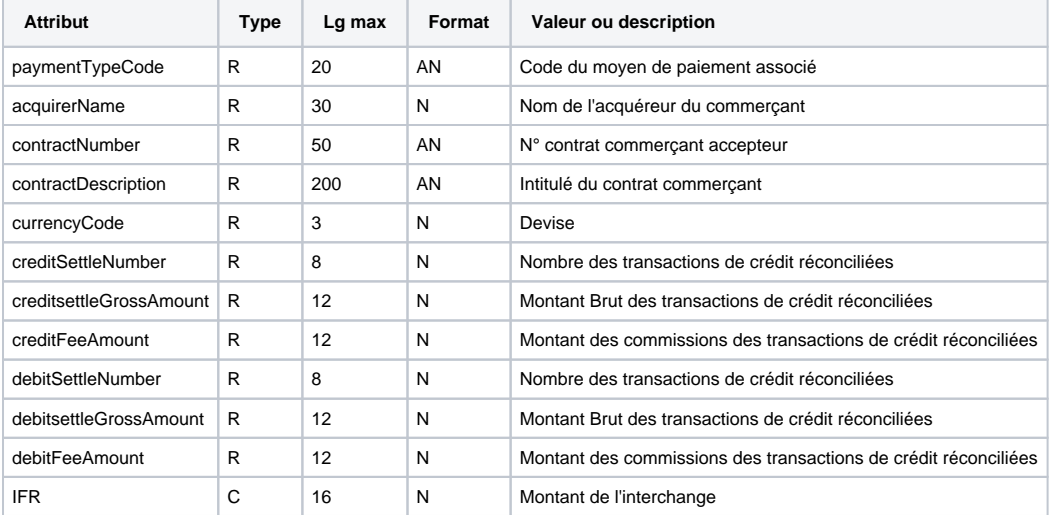

Légende :  $R =$  requis,  $F =$  facultatif,  $C =$  conditionnel

# Élément REJECTS

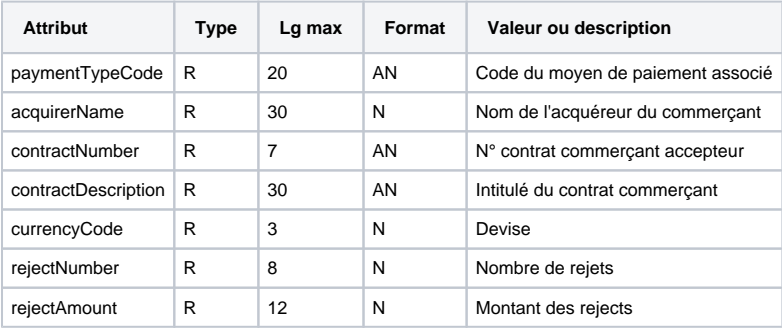

#### Sous éléments :

Liste de TRANSACTION\_REF

# Élément TRANSACTION\_REF

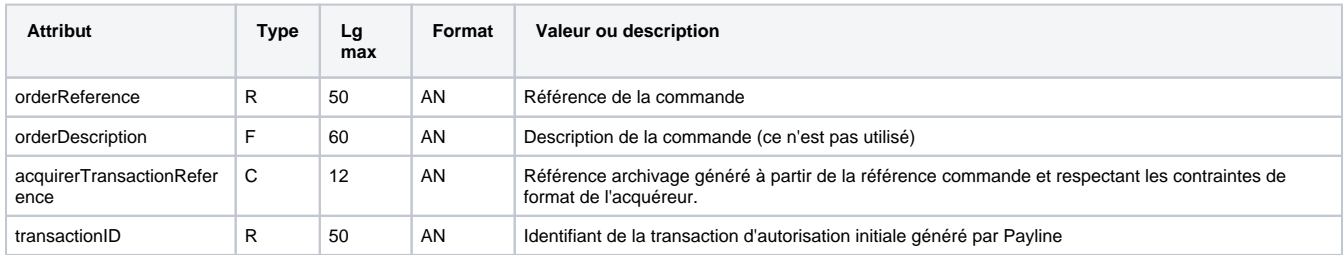

Légende :  $R =$  requis,  $F =$  facultatif,  $C =$  conditionnel

#### Sous éléments :

- Liste de CHARGEBACK\_INFO
- Liste de SETTLEMENT\_INFO
- Liste de CAPTURE\_INFO
- Liste de REJECT\_INFO

# Élément CAPTURE\_INFO

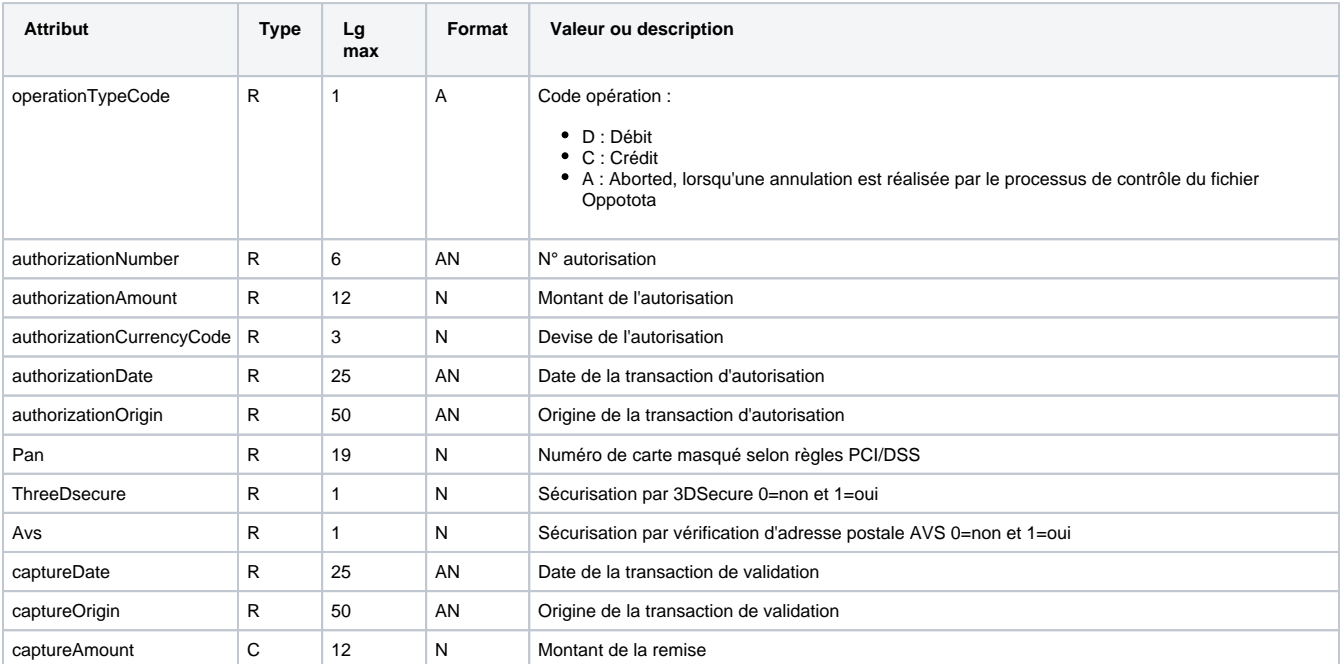

Légende :  $R =$  requis,  $F =$  facultatif,  $C =$  conditionnel

# Élément CHARGEBACK\_INFO

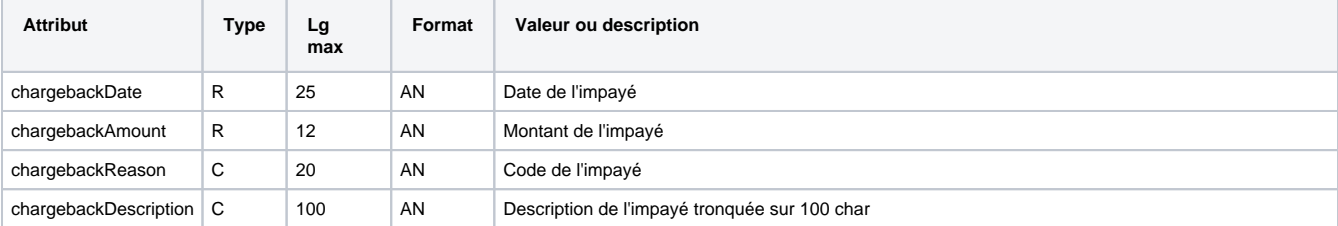

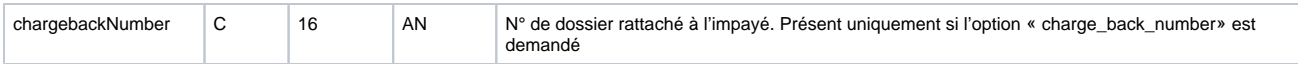

Légende :  $R =$  requis,  $F =$  facultatif,  $C =$  conditionnel

## Élément SETTLEMENT\_INFO

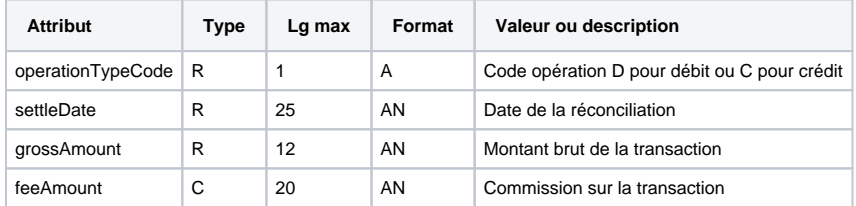

Légende :  $R =$  requis,  $F =$  facultatif,  $C =$  conditionnel

### Élément REJECT\_INFO

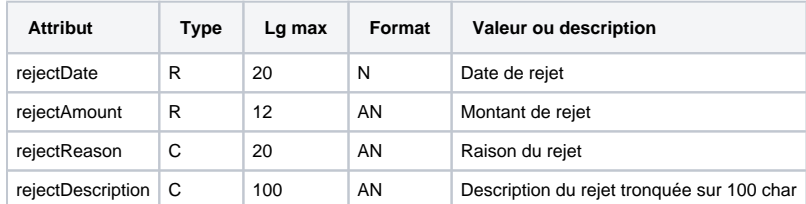

Légende :  $R =$  requis,  $F =$  facultatif,  $C =$  conditionnel

# <span id="page-5-0"></span>Format des fichiers image de remise CSV

Ce paragraphe décrit le format des fichiers image de remise CSV. Ce format est très utile pour mettre à jour votre système d'information. Vous avez également la possibilité de consulter ce fichier en l'ouvrant dans Excel.

### Règles générales du format

- Fichier de type ASCII
- Une ligne par transaction
- Chaque champ est séparé par un caractère « ; »
- La valeur des champs ne peut contenir « ; »
- Toutes les dates sont au format « YYYY/MM/DD HH:MI:SS.FFF » sauf précisé dans le tableau. Par exemple : « 2015/01/01 15:30:22.000 ».
- Les montants exprimés dans la plus petite unité de la devise
- Les codes devise sont exprimés sur 3 digits de la norme ISO 4217 ([http://en.wikipedia.org/wiki/ISO\\_4217](http://en.wikipedia.org/wiki/ISO_4217))

### Structure du fichier CSV

La structure du fichier CSV est en standard :

- une ligne d'entête : qui présente les noms des colonnes
- la liste des transactions remises

En option, il est possible de générer le fichier CSV avec le format suivant :

- Une ligne d'entête qui présente les informations de synthèse du fichier
- La liste des transactions remises
- Une ligne d'en-queue qui récapitule le nombre de transactions qui doivent être présentes dans le fichier

#### **Ligne d'entête**

En standard, la ligne d'entête contient les données suivantes :

Type;MerchantName;MerchantID;PointOfSellName;PaymentTypeCode;acquirerName;ContractNumber;ContractDescription; CurrencyCode;OrderReference;OrderDescription;TransactionID;acquirerTransactionReference;OperationTypeCode; CaptureFileDate;AuthorizationNumber;AuthorizationAmount;AuthorizationCurrencyCode;AuthorizationDate; AuthorizationOrigin;Pan;3dsecure;AVS;CaptureDate;CaptureOrigin;CaptureAmount;FileNumber;OperationTypeCode; SettleDate;GrossAmount;FeeAmount;ChargeBackDate;ChargeBackAmount;ChargeBackReason;ChargeBackDescription

#### En option, il est possible de générer une ligne d'entête qui aura le format suivant

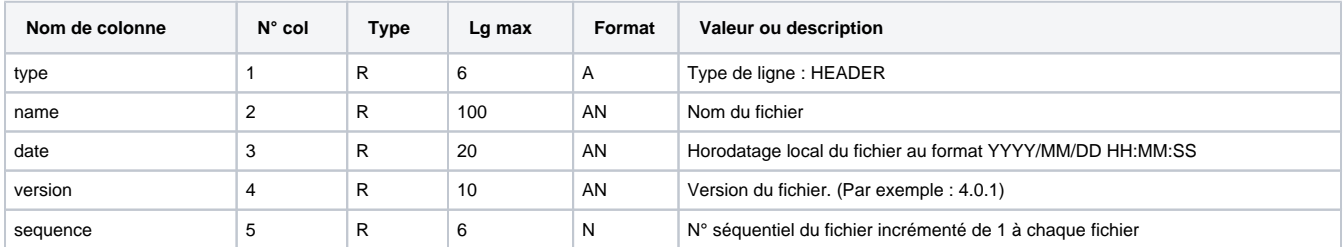

Légende :  $R =$  requis,  $F =$  facultatif,  $C =$  conditionnel

#### **Ligne des transactions**

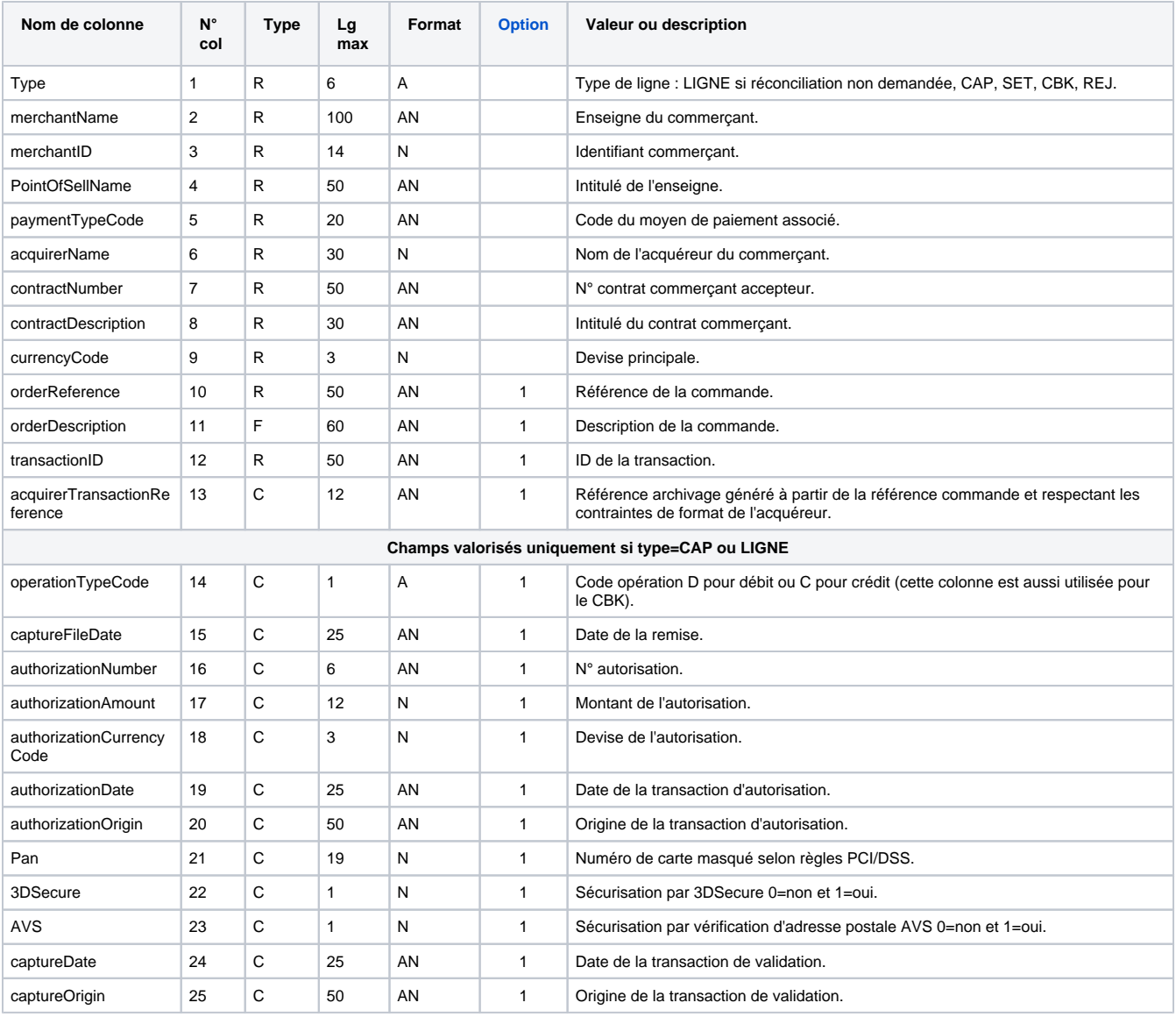

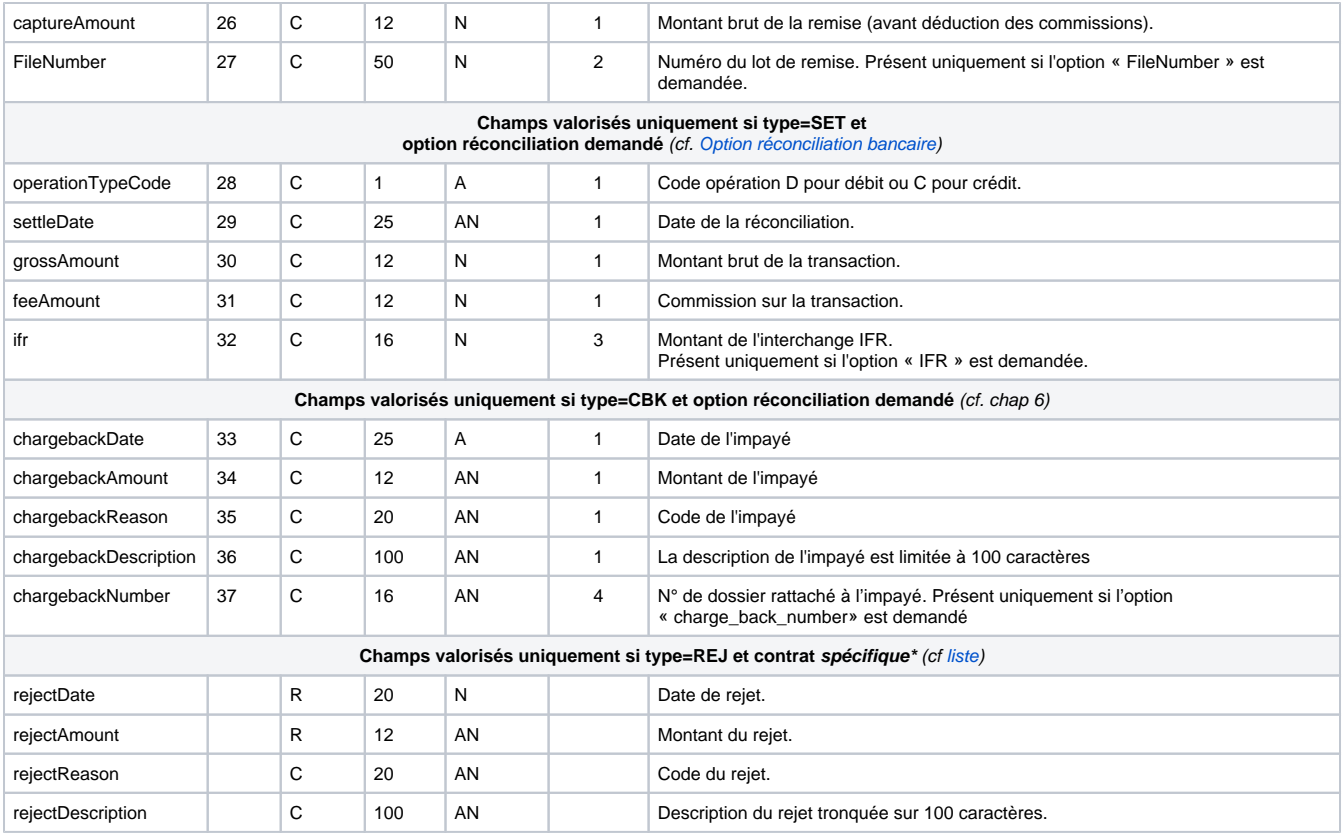

Légende :  $R =$  requis,  $F =$  facultatif,  $C =$  conditionnel

\*Contrat spécifique = Cette fonction n'est pas supportée par tous les moyens de paiement et acquéreur.

### **Ligne d'en-queue (option)**

En version standard, cette ligne n'existe pas. En option, il est possible de générer une ligne d'en queue qui aura ce format.

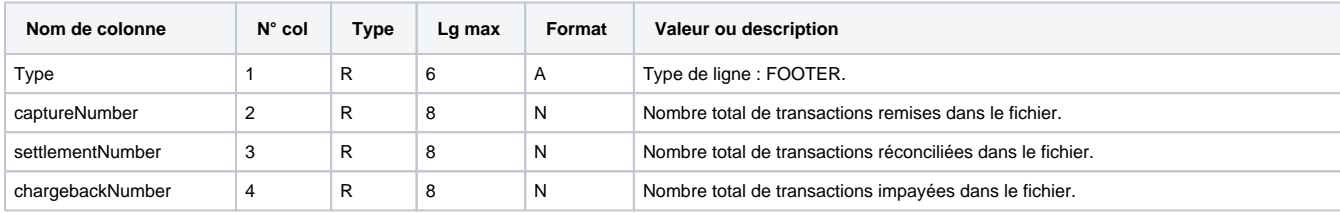

Légende :  $R =$  requis,  $F =$  facultatif,  $C =$  conditionnel

# <span id="page-7-0"></span>Valorisation des données conditionnelles

Les données liées aux commissions bancaires sont conditionnées par la fourniture de l'information par l'organisme financier et la souscription de cette option auprès de Payline.

La référence archivage (**acquirerTransactionReference**) est par défaut les x premiers caractères de la référence commande communiquée par le commerçant dans la demande d'autorisation. En fonction des contraintes liées aux acquéreurs, x varie entre 10 et 12 caractères. Les caractères non strictement alphanumériques (autres que [a-z][A-Z][0-9]) sont supprimés de la référence commande avant le découpage à X caractères. En option, Payline peut appliquer une règle qui permet de déduire la référence commande à partir de la référence archivage. Ainsi, le rapprochement entre la transaction remisées et la commande chez le commerçant est facilitée.

# <span id="page-7-1"></span>Les options du fichier

### Option réconciliation bancaire (1)

<span id="page-8-3"></span>Dans le cas où vous ne souscrivez pas à l'option « Réconciliation bancaire », disponible dans la gestion de votre abonnement depuis le centre d'administration, vous aurez accès uniquement (dans les fichiers XML et CSV) a l'arborescence nominale du fichier image de remise c'est-à-dire les éléments de type « CAPTURE » (Cf. 3 .5)

Dans le cas où le commerçant a souscrit à l'option « réconciliation bancaire », il aura également accès à l'arborescence contenant les éléments « SETTLEMENT » et « CHARGEBACK » dans le fichier XML. Pour le fichier CSV, les lignes de transactions pourront contenir des éléments de type « SET » et « CBK ».

### Option FileNumer (2)

Le numéro du lot de remise sera retourné par l'acquéreur. Cette option doit être demandée lors de la mise en place du fichier. Si l'option n'est pas demandée, alors les informations suivantes seront avancées d'une position.

### Option IFR (3)

Le montant de l'interchange sera retourné par l'acquéreur. Cette option doit être demandée lors de la mise en place du fichier. Si l'option n'est pas demandée, alors les informations suivantes seront avancées d'une position.

### Option Charge\_back\_number (4)

Le montant de l'interchange sera retourné par l'acquéreur. Cette option doit être demandée lors de la mise en place du fichier. Si l'option n'est pas demandée, alors les informations suivantes seront avancées d'une position.

# <span id="page-8-0"></span>Crédit vs Débit

Les captures et settlements sont dans le même sens :

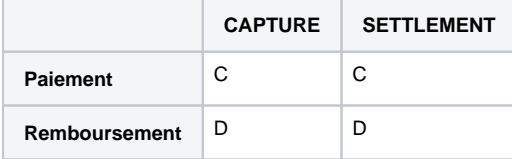

# <span id="page-8-1"></span>Tableau de correspondance entre les opérations et les paiements

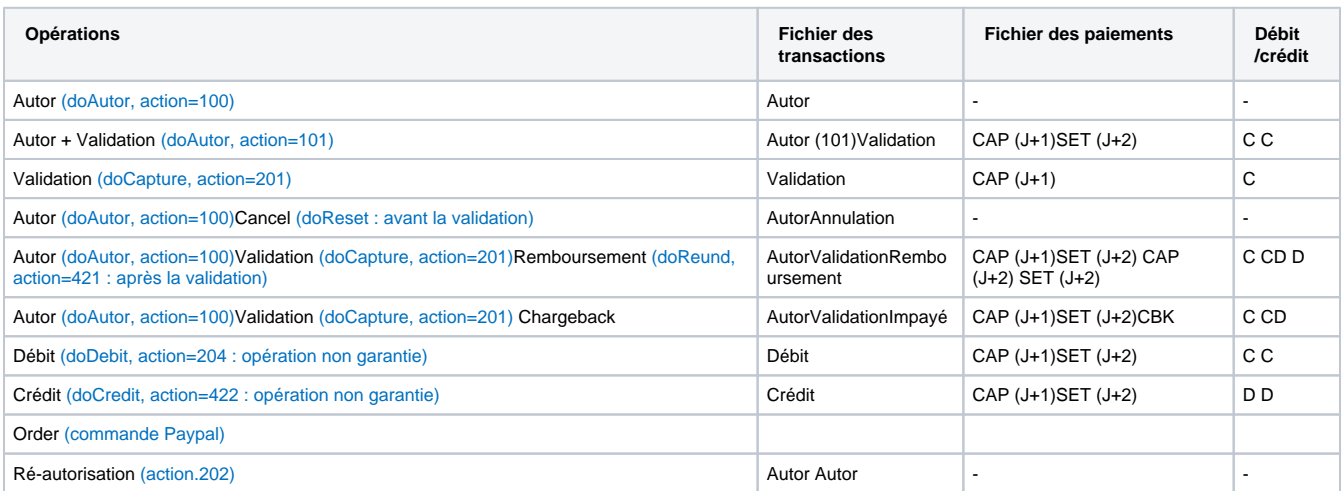

# <span id="page-8-2"></span>Gestion des frais

Pour certains moyens de paiement, les frais sont présentés dans le fichier de réconciliation dans une ligne de type SET.

Le fichier « Liste des paiements » contient uniquement les transactions acceptées envoyées en banque pour être créditer ou débiter sur votre compte. bancaire.

Il sera généré en automatique quotidiennement et envoyé par un flux sécurisé. Les commissions prélevées par le processeur sont restituées dans ce fichier.

Par exemple, il contiendra :

- une ligne de type CAP correspondant à la commande du commerçant au processeur via Payline ;
- deux lignes de type SET correspondant aux validations des virements du processeur aux commerçants : premier paiement et complément (V01 et V02) ;
- deux lignes de type SET correspondant aux frais prélevés par le processeur pour le financement (P01 et P02).

Pour toutes les lignes : La référence commande et l'id transaction seront transmis dans les enregistrements. Le champ **FileNumber** du message SET permet au commerçant de connaitre la référence du virement réalisé par le processeur au commerçant. C'est l'identifiant de la forme "Vxxxxxxxxxxx" correspondant à l'information BankingTransactionLabelPattern reçue du processeur.

Pour les lignes SET de validations des virements : le montant feeAmount sera nul.

Pour les lignes SET de frais de virements : Le montant des frais est indiqué dans le champ **feeAmount.** Les champs **AuthorizationAmount** et **Captur eAmount** seront nulles.

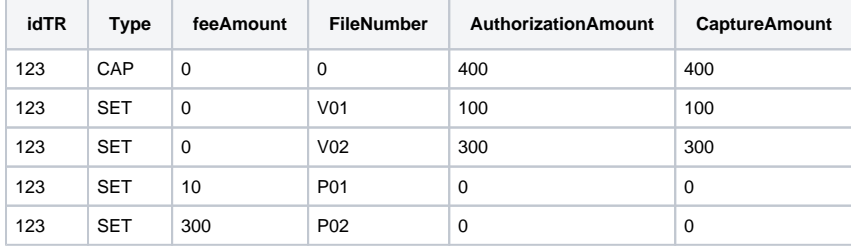